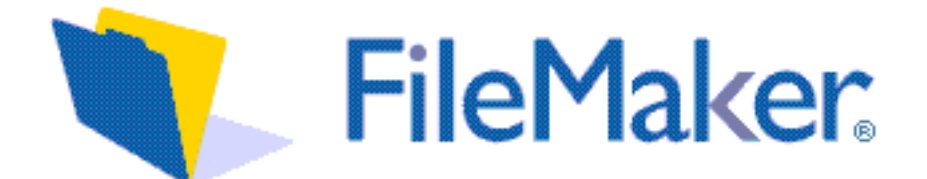

**123456)**

FileMaker International **Web Store referenskod:** Web Store referenskod: (ex: FMx

## **Återbäringsformulär för elektronisk nedladdning**

Detta formulär är ett s k Letter of Destruction ("LOD"). När det är ifyllt, intygas att du antingen förstört eller aldrig mottagit någon elektronisk nedladdning som du köpt från FileMaker International ("FMI") Web Store. För att vi skall kunna hantera din begäran, måste du fylla i detta formulär fullständigt och returnera det till FileMaker International Customer Assistance inom 30 dagar från inköpsdatum genom att skicka det till oss med fax till +49 89 3177 5920 eller brev till:

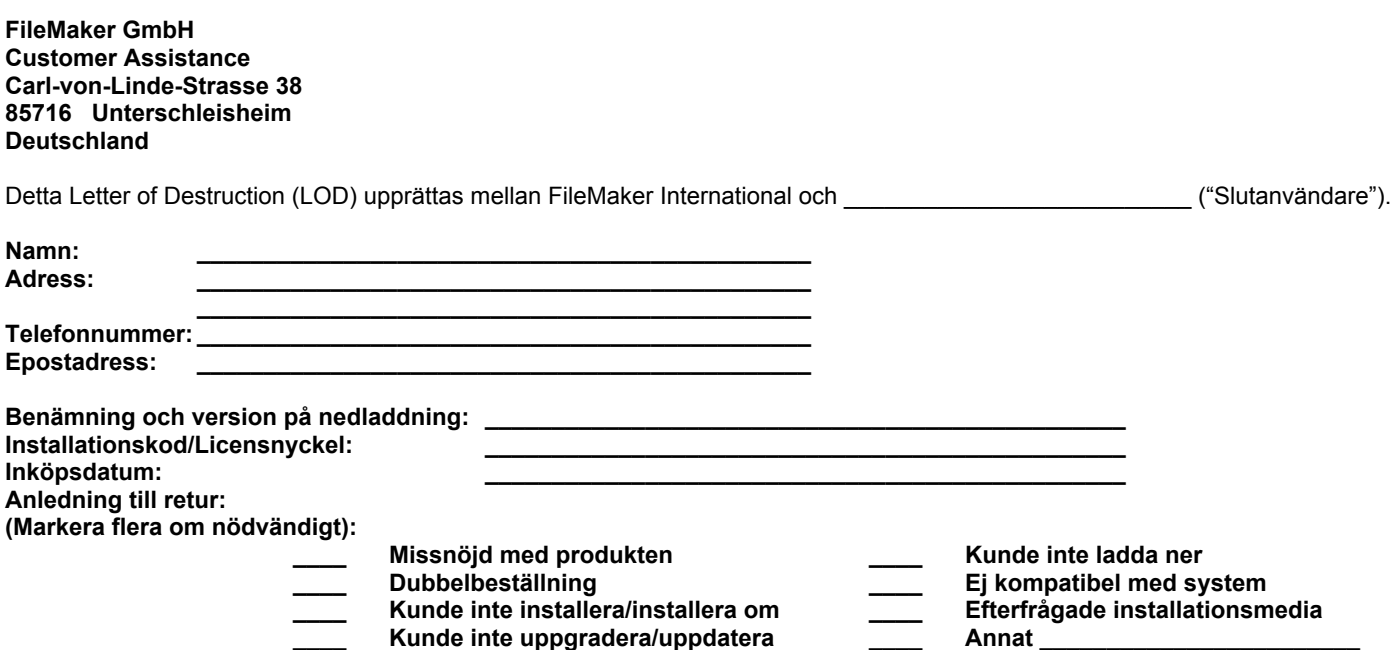

Jag, slutanvändaren, intygar sanningsenligt att jag under nedan angivet datum, har vidtagit nödvändiga åtgärder för att radera den elektroniska nedladdning som tillhandahållits mig enligt licensavtalet för slutanvändare (End User License Agreement "EULA"). För att radera och förstöra den elektroniska nedladdningen har jag vidtagit följande åtgärder:

- 1. Givit upp rättigheterna att använda och uppgradera mjukvaran.
- 2. Raderat licensnyckeln som erhållits från FMI's Web Store och avstår från rättigheterna i licensavtalet för slutanvändare.
- 3. Förstört alla förekomster av nedladdningen såsom:
	- a. Filer på hårddisk
		- b. CD-media
		- c. Andra lagringsmedia
- 4. Förstört all programdokumentation som erhållits via nedladdningen.
- 5. Bifoga ditt mottagningskvitto och skicka detta ifyllda formulär till FMI Customer Assistance.

Signatur av ansvarig slutanvändare:\_\_\_\_\_\_\_\_\_\_\_\_\_\_\_\_\_\_\_\_\_\_\_\_\_\_\_\_\_\_\_\_ Datum: \_\_\_\_\_\_\_\_\_\_\_\_\_\_\_\_\_\_\_\_\_\_\_\_\_\_\_\_\_\_\_\_

## **Viktigt: Ingen utbetalning görs förrän anspråket godkänts av FileMaker International**

Godkänt av FileMaker: Datum: